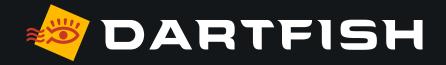

# Dartfish solutions comparative table

dedicated to motion analysis

PERSONAL

| $\checkmark$                |
|-----------------------------|
|                             |
| $\checkmark$                |
| DE, ES, KO,<br>, IT, RU, ZH |
|                             |
|                             |
| $\checkmark$                |
| ync with<br>ish Express     |
| N/A                         |
| f                           |

|                            |          |                                                                  | Nobile       | MobilePlus   | <b>\$</b> 360                 | a Live                     | a Pro                         |
|----------------------------|----------|------------------------------------------------------------------|--------------|--------------|-------------------------------|----------------------------|-------------------------------|
| LICENSING                  |          | Built-in capture <sup>04</sup>                                   | $\checkmark$ | $\checkmark$ | ✓ *with<br>myDartfish Express | ✓ *with myDartfish Express | √ *with<br>myDartfish Express |
| PERSONAL<br>WORKSPACE      |          | Capture and playback<br>of multi-view videos<br>(up to 4 angles) |              |              |                               |                            | $\checkmark$                  |
|                            |          | Import from camera roll <sup>05</sup>                            | $\checkmark$ | $\checkmark$ | $\checkmark$                  | $\checkmark$               | $\checkmark$                  |
| CAPTURE<br>VIDEO           |          | Supporting Mpeg-4, h.264 video file formats                      | $\checkmark$ | $\checkmark$ | $\checkmark$                  | $\checkmark$               | $\checkmark$                  |
| VIDEO<br>ANALYSIS          |          | Supporting industry standards video file formats <sup>06</sup>   |              |              |                               | $\checkmark$               | $\checkmark$                  |
|                            | <u>o</u> | Supporting 4K video resolution                                   |              |              | $\checkmark$                  | $\checkmark$               | $\checkmark$                  |
| CREATE<br>REPORTS          | VIDEO    | Import from a wide range<br>of devices <sup>07</sup>             |              |              |                               | $\checkmark$               | $\checkmark$                  |
| SHARE VIDEO<br>AND REPORTS | CAPTURE  | Capture live feeds <sup>08</sup>                                 |              | $\checkmark$ | ✓ *with<br>myDartfish Express | $\checkmark$               | $\checkmark$                  |
| CAP                        | CAP      | Capture from IP cameras <sup>09</sup>                            |              |              |                               | $\checkmark$               | $\checkmark$                  |
|                            | Ŭ        | Capture from<br>Dartfish Cameras <sup>10</sup>                   |              | $\checkmark$ | $\checkmark$                  | $\checkmark$               | $\checkmark$                  |
|                            |          | Live video encoding <sup>11</sup>                                |              |              |                               | $\checkmark$               | $\checkmark$                  |
|                            |          | Time-shift <sup>12</sup>                                         |              | $\checkmark$ |                               | $\checkmark$               | $\checkmark$                  |
|                            |          | Stitch video <sup>13</sup>                                       |              |              |                               | $\checkmark$               | $\checkmark$                  |
|                            |          | Trim video <sup>14</sup>                                         | $\checkmark$ | $\checkmark$ | $\checkmark$                  | $\checkmark$               | $\checkmark$                  |
|                            |          | Set capture duration and pre-record                              |              |              |                               | $\checkmark$               | $\checkmark$                  |
|                            |          | Editing events during live recording                             |              |              |                               | $\checkmark$               | $\checkmark$                  |

|                            |             |                                      | Nobile                        | a Mobile Plus  | <b>a</b> 360               | a Live       | a Pro        |              |
|----------------------------|-------------|--------------------------------------|-------------------------------|----------------|----------------------------|--------------|--------------|--------------|
| LICENSING                  |             | Slow motion, step-by-step            | $\checkmark$                  | $\checkmark$   | $\checkmark$               | $\checkmark$ | $\checkmark$ |              |
| LICENSING                  |             | Zoom in the video                    | $\checkmark$                  | $\checkmark$   | $\checkmark$               | $\checkmark$ | $\checkmark$ |              |
| PERSONAL<br>WORKSPACE      |             | Basic drawings <sup>15</sup>         | $\checkmark$                  | $\checkmark$   | $\checkmark$               | $\checkmark$ | $\checkmark$ |              |
|                            |             | Overlay text on the video            | $\checkmark$                  | $\checkmark$   | $\checkmark$               | $\checkmark$ | $\checkmark$ |              |
| CAPTURE<br>VIDEO           |             | Measure angles and times             | $\checkmark$                  | $\checkmark$   | $\checkmark$               | $\checkmark$ | $\checkmark$ |              |
| VIDEO                      |             |                                      | Create Montages <sup>16</sup> |                |                            | $\checkmark$ | $\checkmark$ | $\checkmark$ |
| ANALYSIS                   |             | Edit Montages <sup>17</sup>          |                               |                | $\checkmark$               | $\checkmark$ | $\checkmark$ |              |
| CREATE                     | <b>YSIS</b> | Add Still Shots <sup>18</sup>        | $\checkmark$                  | $\checkmark$   | $\checkmark$               | $\checkmark$ | $\checkmark$ |              |
| REPORTS                    | ANALYSIS    | Add voice notes                      | ✓ *only on i0S                | ✓ *only on iOS | ✓ *with myDartfish Express | $\checkmark$ | $\checkmark$ |              |
| SHARE VIDEO<br>AND REPORTS | Ш           | Split-screen                         | $\checkmark$                  | $\checkmark$   | $\checkmark$               | $\checkmark$ | $\checkmark$ |              |
|                            | VIDEO       | Fast-forward, fast-rewind            | $\checkmark$                  | $\checkmark$   | $\checkmark$               | $\checkmark$ | $\checkmark$ |              |
|                            |             | Automatic tracking<br>& trajectories |                               |                |                            |              | $\checkmark$ |              |
|                            |             | Multi-video analysis <sup>19</sup>   |                               |                |                            | $\checkmark$ | $\checkmark$ |              |
|                            |             | Import of external data streams      |                               |                |                            |              | $\checkmark$ |              |
|                            |             | 3D Analysis and 3D Drawings          |                               |                |                            |              | $\checkmark$ |              |
|                            |             | Simulcam                             |                               |                |                            |              | $\checkmark$ |              |
|                            |             | StroMotion                           |                               |                |                            |              | $\checkmark$ |              |

|                      |      |                                                          | a Mobile     | a Mobile Plus | <b>\$</b> 360 | a Live | Pro 🖉 |
|----------------------|------|----------------------------------------------------------|--------------|---------------|---------------|--------|-------|
| LICENSING            |      | Edit events <sup>20</sup>                                | $\checkmark$ | $\checkmark$  | $\checkmark$  |        |       |
| PERSONAL             |      | Filter events <sup>21</sup>                              |              |               | $\checkmark$  |        |       |
| WORKSPACE<br>CAPTURE |      | Play search results<br>as playlist                       |              |               | $\checkmark$  |        |       |
| VIDEO                |      | Multi-criteria filters                                   |              |               | $\checkmark$  |        |       |
| VIDEO<br>ANALYSIS    | TS   | Statistics & graphs <sup>22</sup>                        |              |               |               |        |       |
| CREATE<br>REPORTS    | EPOR | Filter for events<br>related to statistics <sup>23</sup> |              |               |               |        |       |

SHARE VIDEO AND REPORTS **CREATE R** 

|                            |         |                                                       | Nobile            | a Mobile Plus     | <b>\$</b> 360                     | a Live       | Pro 🖉        |
|----------------------------|---------|-------------------------------------------------------|-------------------|-------------------|-----------------------------------|--------------|--------------|
| LICENSING                  |         | Upload to Dartfish.tv<br>Channel                      | $\checkmark$      | $\checkmark$      | $\checkmark$                      | $\checkmark$ | $\checkmark$ |
| PERSONAL                   |         | Direct synchronization<br>with Smart Cloud            | $\checkmark$      | $\checkmark$      | $\checkmark$                      |              |              |
| WORKSPACE                  |         | Upload to Smart Cloud                                 |                   |                   |                                   | $\checkmark$ | $\checkmark$ |
| CAPTURE<br>VIDEO           | ΥS      | Share links to online content                         | $\checkmark$      | $\checkmark$      | $\checkmark$                      | $\checkmark$ | ~            |
| VIDEO<br>ANALYSIS          | REPORTS | Present on your devices or external display           | $\checkmark$      | $\checkmark$      | $\checkmark$                      | $\checkmark$ | $\checkmark$ |
| CREATE<br>REPORTS          | AND R   | Export Still Shots as Images                          | ✓<br>*only on iOS | √<br>*only on iOS | ✓ *on iOS with myDartfish Express | $\checkmark$ | $\checkmark$ |
| SHARE VIDEO<br>AND REPORTS |         | Make Movie: Create a linear movie out of your montage |                   |                   | $\checkmark$                      |              |              |
|                            | e vic   | Publish tagged game                                   |                   |                   | $\checkmark$                      |              |              |
|                            | SHARE   | Export events to CSV <sup>24</sup>                    |                   |                   |                                   |              |              |
|                            | -0)     | Export events as video clips                          |                   |                   |                                   |              |              |
|                            |         | Compile reports <sup>25</sup>                         |                   |                   |                                   |              |              |

#### 7 | DARTFISH SOLUTIONS COMPARATIVE TABLE

#### Solutions dedicated to motion analysis

#### **Technical specifications**

- 01 Apps can be installed on 2 mobile devices and 2 desktops, managed via your myDartfish account
- **02** 50 GB of cloud storage to back-up your data and freeup space on your devices
- **03** Work offline and sync data when connected to the Internet
- 04 Capture using your device's camera
- 05 Import from your camera roll or from other apps
- 06 DV, MPEG-2, MPEG-4, VOB, M-JPEG
- **07** AVCHD camcorders, DV/HDV, camcorders, hard disk/ memory camcorders, photo cameras, webcams, network path, etc...
- **08** Support professional video feeds (SDI, HDMI) via BlackMagic Pro Recorder\* or AVermedia LGP\* converters (\* device sold separately)
- **09** Wide range of camera brands supported: Bosch, Axis, Dahua, Lilin, PTZ Optics
- **10** With the «Share my Camera» function in myDartfish Express
- 11 Encode video during capture
- **12** Replay video even while recording is in progress
- **13** Automatically creates a single video when long recordings are saved as multiple files by the camera
- 14 Hides or removes unwanted footage at the beginning or end of video

- 15 Freehand, line, circle, rectangle, arrow
- **16** Selectively add events to montage and create your game highlights
- 17 Change duration of events, re-order them and add drawings to make the perfect highlights
- **18** Bookmark moments of special interest within events. Annotate and draw on them. Share with video and events
- **19** Bring many videos into a single project
- **20** Change keyword tags, modify In and Out Point, add description
- 21 Search events by keyword, name and description
- 22 Clicking the headings and numbers from reports reveals relevant video
- **23** Summarize frequency and duration data in stats tables and graphs
- 24 Export events and keywords to CSV for statistical analysis in 3rd party software
- **25** Copy tables, graphs and images to documents and presentations

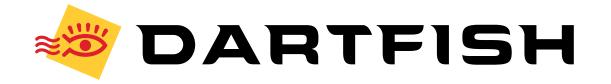